业务流程:国有建设用地使用权公开出让项目进场 (项目信息、场地预约、出让文件和出让公告四合一)

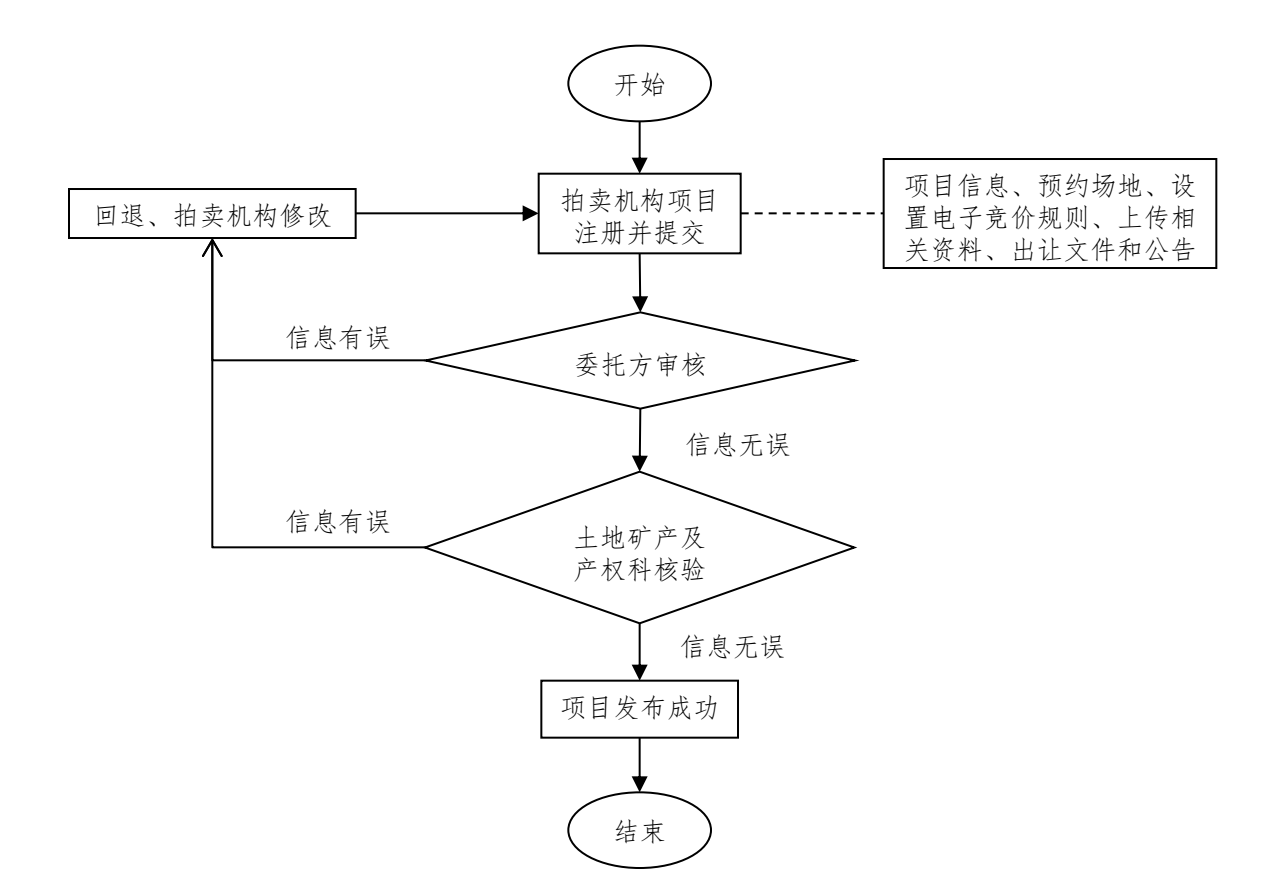